# **1Z0-567Q&As**

Primavera P6 Enterprise Project Portfolio Management 8 Essentials

### **Pass Oracle 1Z0-567 Exam with 100% Guarantee**

Free Download Real Questions & Answers **PDF** and **VCE** file from:

**https://www.leads4pass.com/1z0-567.html**

100% Passing Guarantee 100% Money Back Assurance

Following Questions and Answers are all new published by Oracle Official Exam Center

**C** Instant Download After Purchase

**83 100% Money Back Guarantee** 

365 Days Free Update

**Leads4Pass** 

800,000+ Satisfied Customers

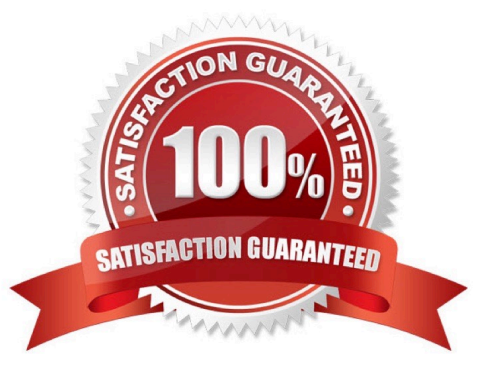

## **Leads4Pass**

#### **QUESTION 1**

You are an executive that wants to review portfolio data for a high-risk/high-priority group of projects. You go to Portfolios in Primavera P6 Web. However, the data shown is not the correct portfolio. What should you do to correct this problem?

- A. Manage the desired portfolio.
- B. Open the desired portfolio.
- C. Filter the portfolio in a dashboard.
- D. Create a user portfolio view.

Correct Answer: C

Explanation:

#### **QUESTION 2**

Yon are working with a customer that has had a legacy Primavera release installed and running in their environment for four years, the CIO tells you that the current EPS does not show the data the way he would like to view it, and, therefore, he would like to restructure the entire EPS.

Before proceeding, what four options would you present to the CIO so that organizational Impacts are eliminated?

- A. Modify the EPS.
- B. Identify the reporting requirements.
- C. Restructure the OBS.
- D. Add project codes
- E. Modify global filters.
- F. Create user-specific filters.
- G. Modify Group and Sort.

Correct Answer: ABDE

Explanation:

E: Global filters are made available to anyone working in the database,

#### **QUESTION 3**

Identify the true statement regarding currency preferences for viewing currency.

A. They are globally set and controlled by administrators.

### **Leads4Pass**

- B. They are managed by an interface to a financial system (FMS).
- C. They are set by individuals in user preferences.
- D. They are permanently set during installation.
- Correct Answer: C
- Explanation:
- \*

\*

User Preferences | Currency sets the currency to display in P6, as well as the type of currency symbol and whether to show decimal places.

My Preferences offers options for you to customize the data display format across all sections of P6. The options you customize are exclusively yours. You can alter global preferences, including formats for time units, dates, and currencies.

#### **QUESTION 4**

Identify this icon:

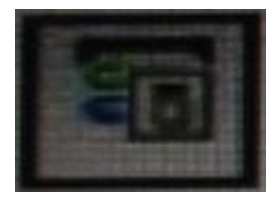

- A. Customize Columns in the View
- B. Customize Tabs in the Details
- C. Customize GANTT Chart Options
- D. Customize and Save View
- Correct Answer: C

Explanation:

See 3) below for the use of the Gantt Chart Options button.

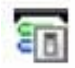

Customizing the Resources Assignments Gantt Chart Bars Customize the settings for the Gantt chart view on the Resources Assignments page. You can set

features for up to three bars per assignment.

## **Leads4Pass**

To customize the resource assignments Gantt chart bars:

1) Click Resources.

2) On the Resources navigation bar, click Assignments.

3) On the Assignments page, click View and choose:

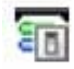

Gantt Chart Options.

#### **QUESTION 5**

You are creating a new portfolio scenario. You are attempting to save it for all users, but the selection is unavailable (grayed out).

What is the cause?

- A. You have insufficient global security privileges.
- B. You have Insufficient project security privileges.
- C. You have insufficient portfolio security privileges.
- D. You have insufficient user security privileges.

Correct Answer: A

Explanation:

Global profiles:

Define a user\\'s access to application-wide information and settings, such as the enterprise project structure (EPS), resources, roles, and cost accounts. Each user

must be assigned a global profile.

Incorrect answers:

B: Project profiles Define a user\\'s access to project-specific information. It is not required that each user be assigned a project profile; however, users cannot access projects unless they are assigned: a project profile, the global profile Admin Superuser, as a resource assignment when they are a project owner, or as a resource assignment when they have Team Member module access.

Reference; P6 EPPM Administrator\\'s Guide, Security Concepts in P6 EPPM

[1Z0-567 PDF Dumps](https://www.leads4pass.com/1z0-567.html) [1Z0-567 Study Guide](https://www.leads4pass.com/1z0-567.html) [1Z0-567 Exam Questions](https://www.leads4pass.com/1z0-567.html)